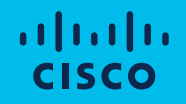

# Roaming with Cisco Catalyst Wireless: how we do it

March 21st 2024

Hafida Barhoun – Technical Solutions Architect at Cisco CCIE Routing &Switching #65298

### A little bit about myself

- Joined Cisco in 2018
- Technical solutions Architect focused on wireless since January 2021
- Cisco Live NoC Member (Barcelona 2020 & Amsterdam 2023)
- Freshly mom of two kids

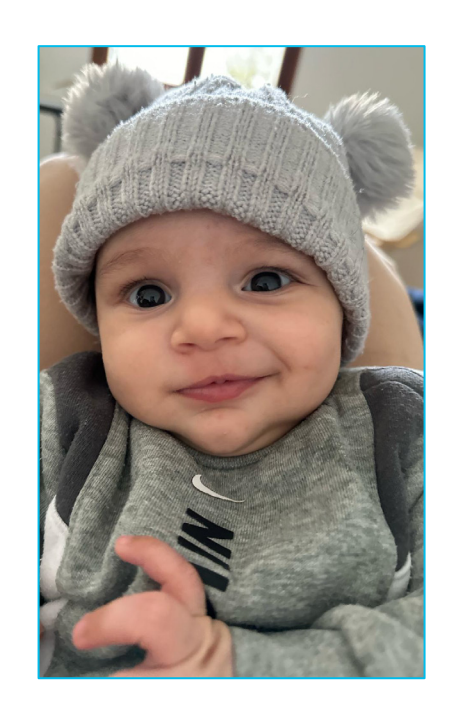

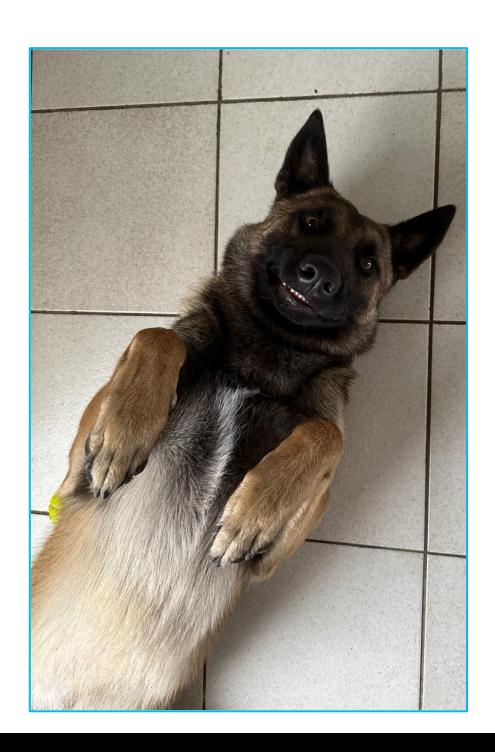

#### Roaming Definition

- In a Wi-Fi network, roaming occurs when a station moves, or leaves the coverage area (BSA\*) of the AP to which it was originally connected, and arrives at the BSA of another AP.
- It's the ability to maintain client's association seamlessly from one access point to another, securely and with as little latency as possible.

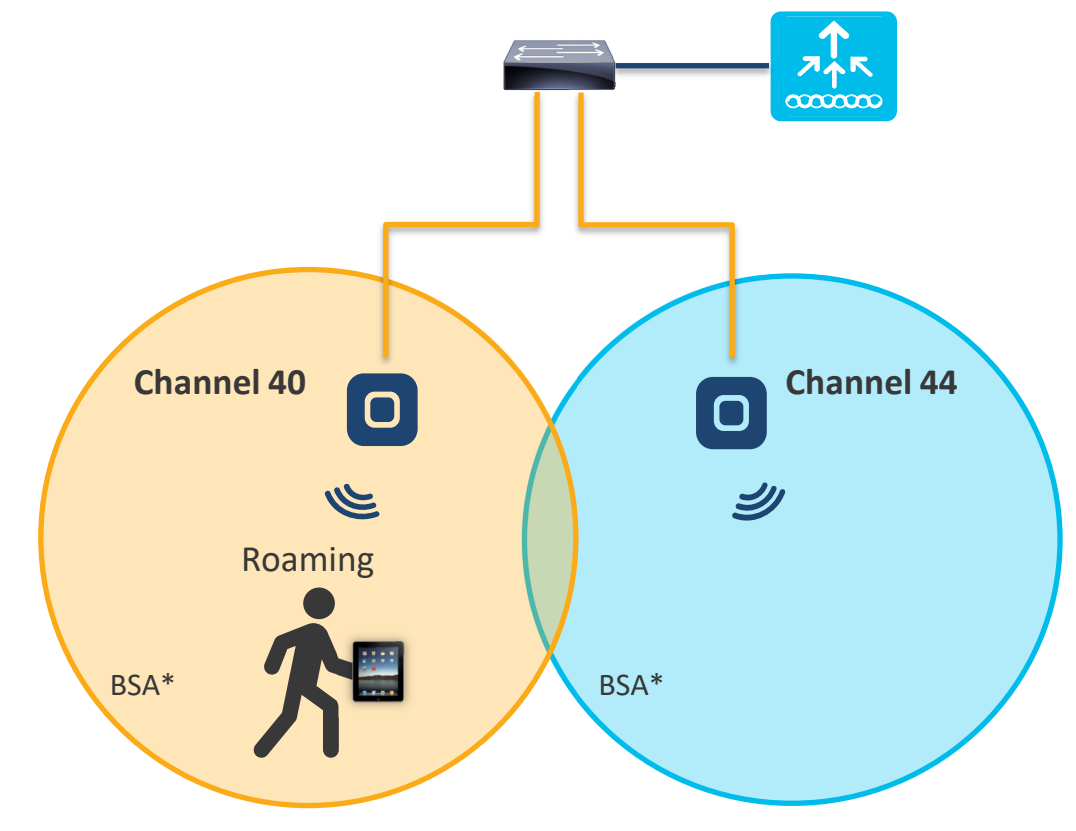

#### \* Basic Service Area

# *Roaming Techniques*

#### PSK/static key management with WPA2

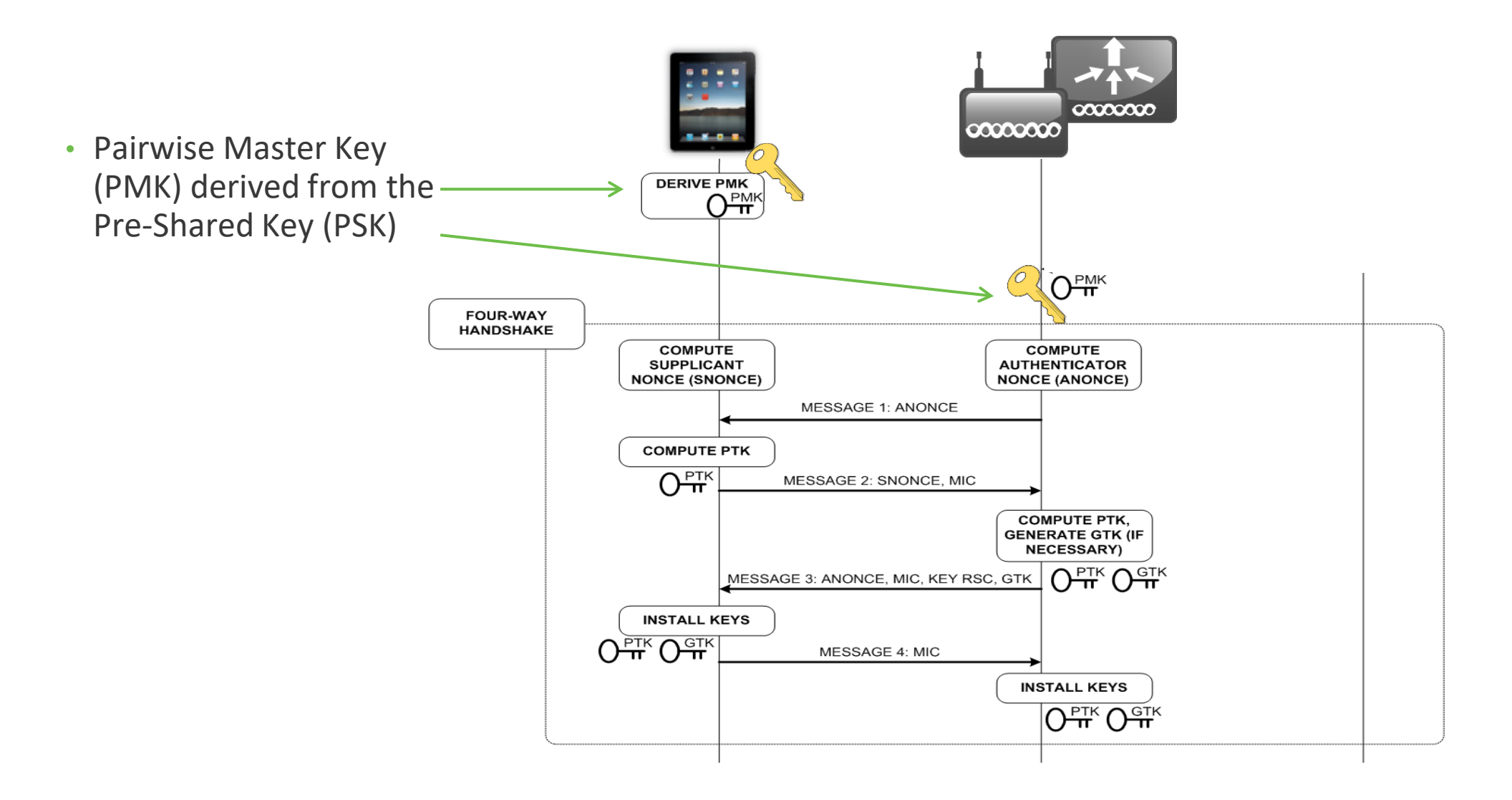

#### 802.1X/dynamic of key management with WPA2

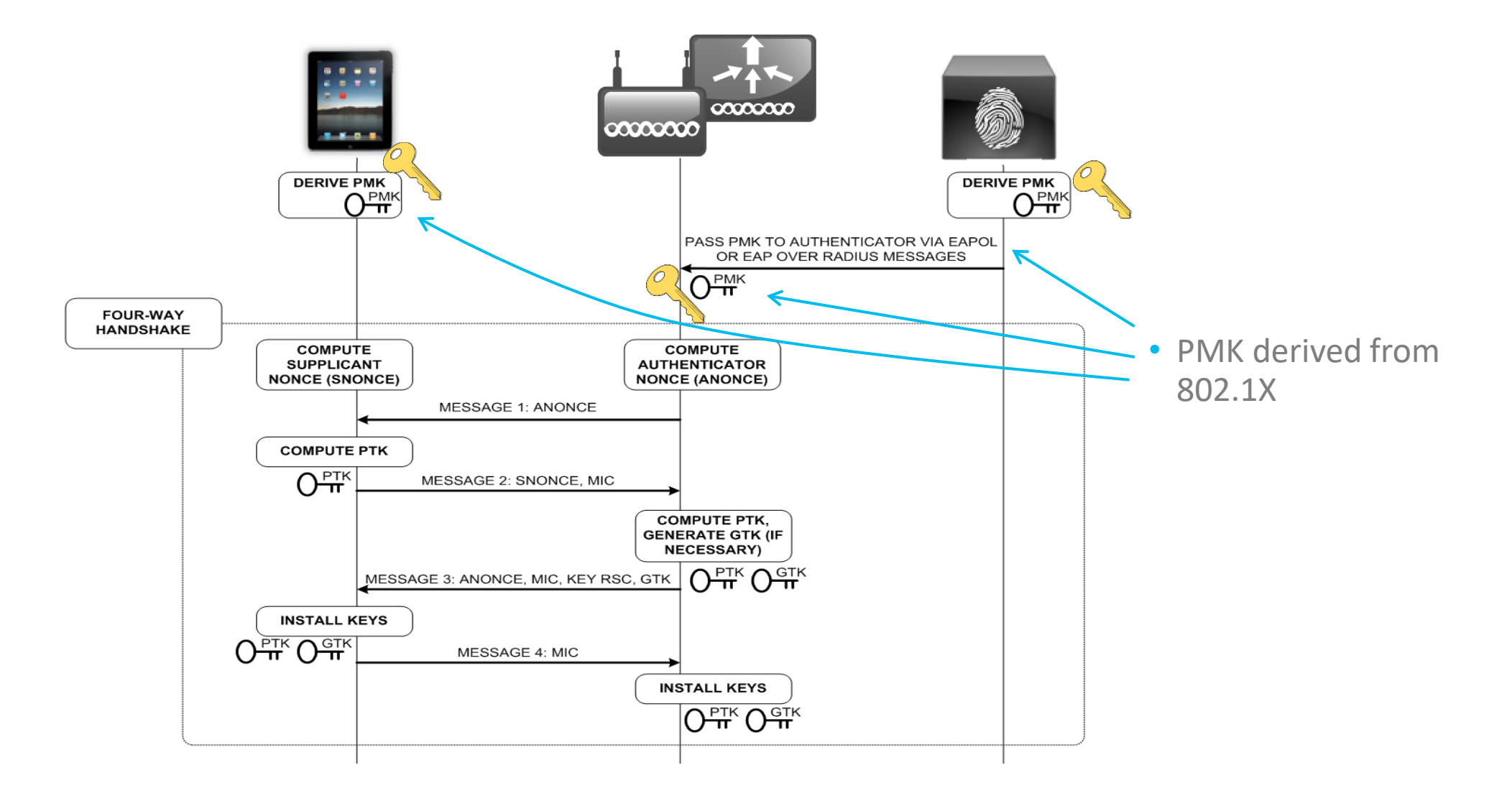

#### EAP/802.1X Call Flow

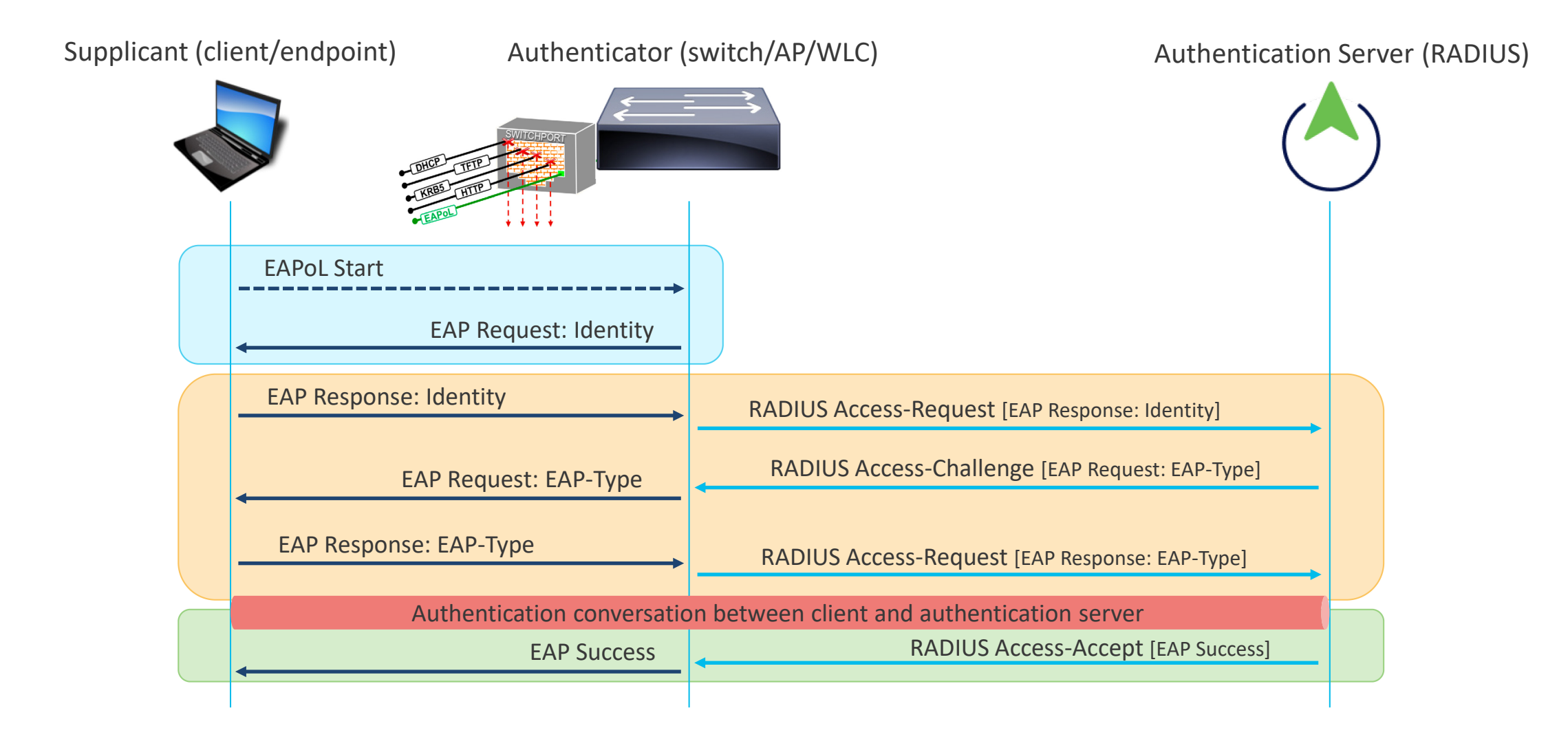

### L2 and authentication keys reuse

The 4-way handshake doesn't take long and doesn't "break" L2 connectivity **EAPoL Start** COMPUTE **COMPUTE** SUPPLICANT AUTHENTICATOR **NONCE (SNONCE) NONCE (ANONCE) EAP Request: Identity** MESSAGE 1: ANONCE **EAP Response: Identity COMPUTE PTK** RADIUS Access-Request [EAP Response: Identity]  $O_{\overline{H}}^{\text{PTK}}$ MESSAGE 2: SNONCE, MIC RADIUS Access-Challenge [EAP Request: EAP-Type] **EAP Request: EAP-Type** COMPUTE PTK. **GENERATE GTK (IF** NECESSARY) **EAP Response: EAP-Type** MESSAGE 3: ANONCE, MIC, KEY RSC, GTK  $\sqrt{\frac{PTK}{H}}\sqrt{\frac{GTK}{H}}$ RADIUS Access-Request [EAP Response: EAP-Type] **INSTALL KEYS** Authentication conversation between int and authentication server  $O^{\frac{\text{PTK}}{\text{PTK}}}O^{\frac{\text{GTF}}{\text{PTK}}}$ MESSAGE 4: MIC **EAP Success RADIUS Access-Accept [EAP Success] INSTALL KEYS**  $O_{\mathbf{H}}^{\text{FTK}} O_{\mathbf{H}}^{\text{FTK}}$ A full 802.1X (re)authentication **Access Point** Wireless LAN Controller Endpoint takes too long, "breaks" L2  $(WLC)$ connectivity and even causes the 802.11 **CAPWAP** 000000000000  $\infty$ client to go through DHCP again  $\infty$ Probe Request Probe Request (forwarded) Probe Response Authentication Request Authentication Response (Re) Association Request (Re) Association Response MAC Filtering and/or 802.1X Layer 2 EAPoL Keys exchange (in case of PSK or 802.1X) **Authentication** DHCP / DNS Laver<sub>3</sub> Web Captive Portal **Authentication** 

Supplicant (client/endpoint)

Authenticator (switch/AP/WLC)

**Authentication Server (RADIUS)** 

## The different roaming techniques

Link breakage

Opportunistic Key Caching (OKC)

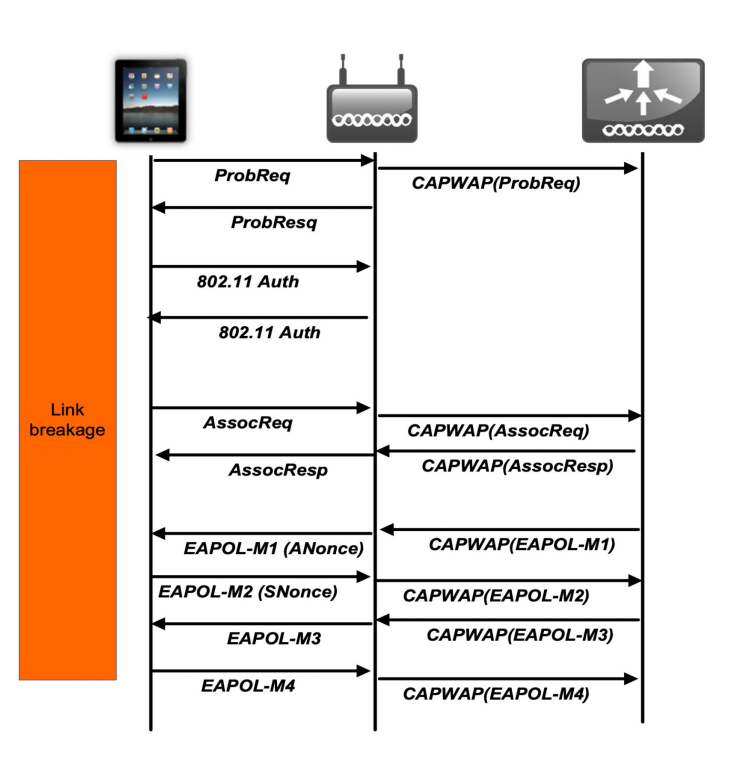

Not an official standard, but widely agreed between different vendors since many years. ~8-100 ms

Cisco Centralized Key Management (CCKM)

00000000

**CAPWAP(ProbReq)** 

**CAPWAP(AssocRea) CAPWAP(AssocResp)** 

**ProbRea** 

802.11 Auth

**AssocRea** 

**ProbResa** 

802.11 Auth

**AssocResp** 

 $00000000$ 

#### 802.11r / Fast Transition (FT)

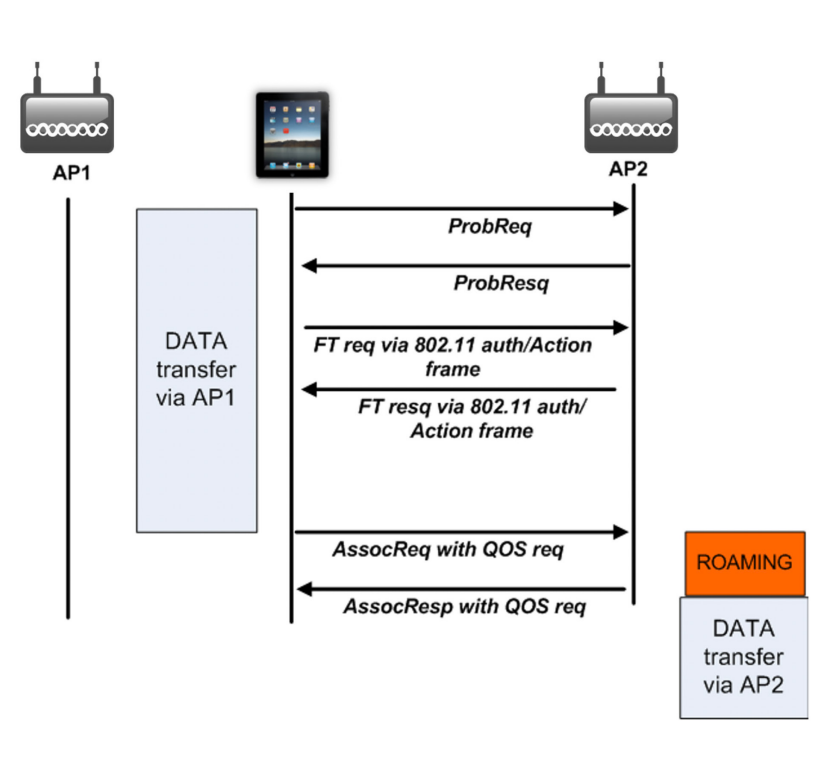

A Cisco proprietary technique, open to 3rd party endpoints too (to be checked).  $~^{\sim}$ 4-50 ms

The real standard, today widely supported by the vast majority of endpoints.  $\approx$  10 ms

<https://www.cisco.com/c/en/us/support/docs/wireless-mobility/wireless-lan-wlan/116493-technote-technology-00.html>

# *Different types of roaming*

#### Intra-controller roaming

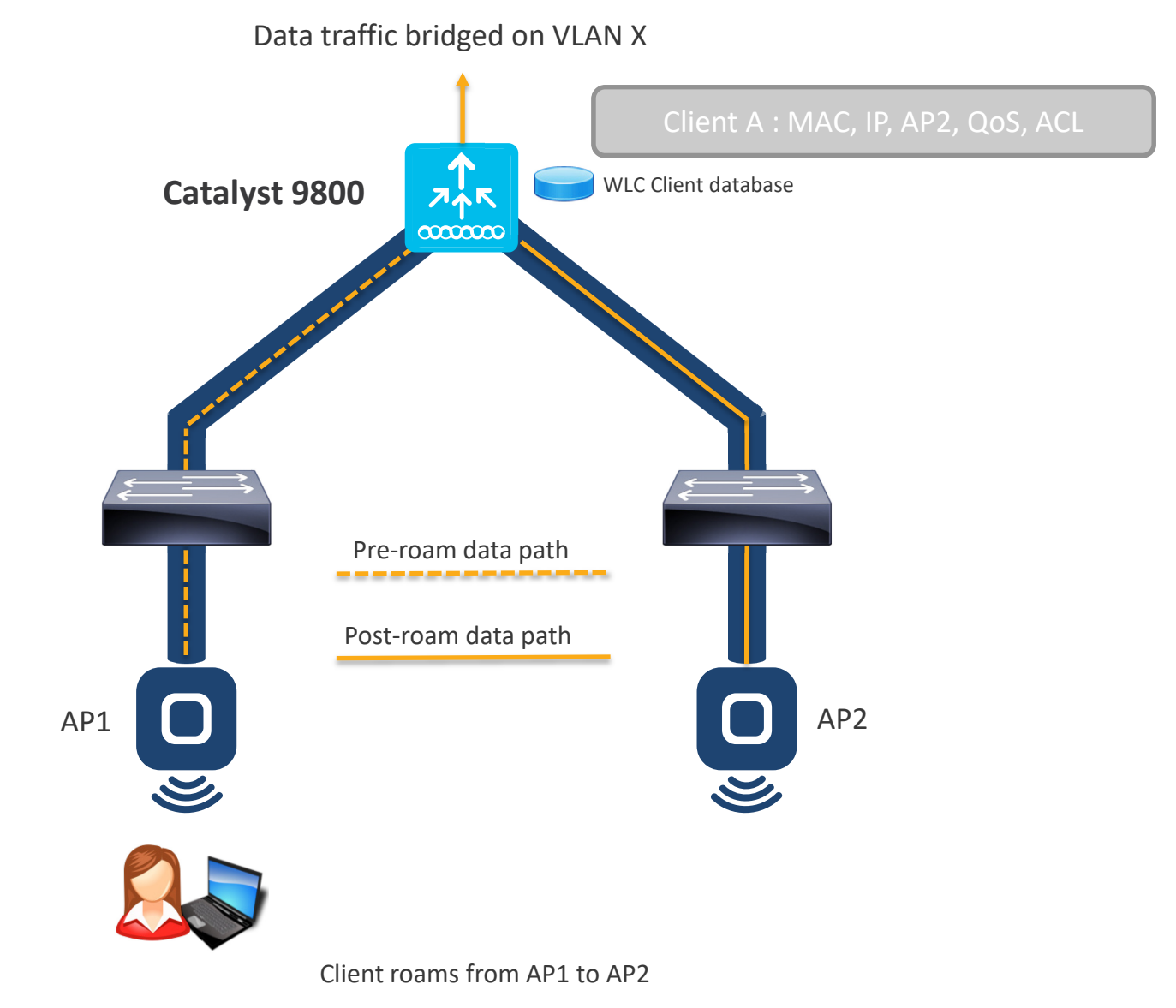

CAPWAP Tunnel

### Inter-controller roaming (L2)

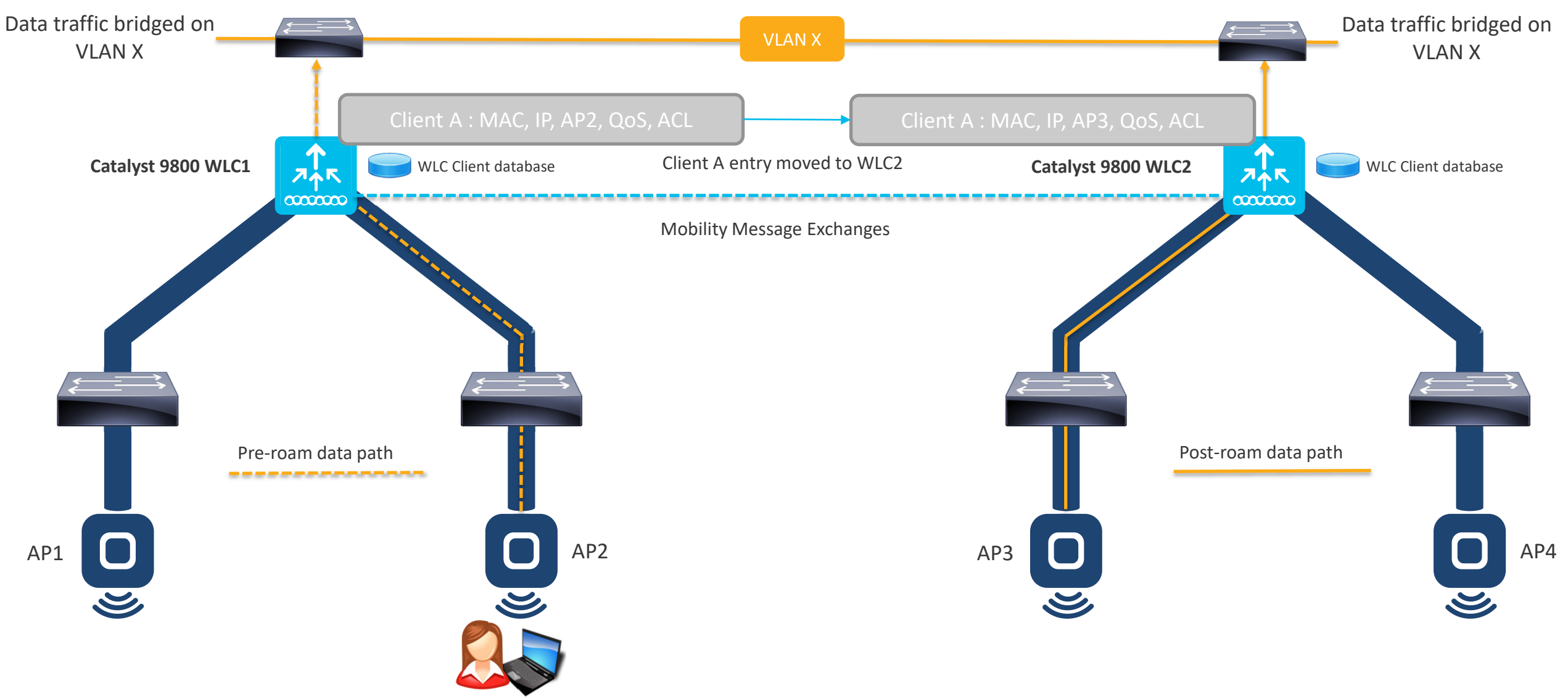

Client roams from AP2 to AP3

## Inter-controller roaming (L3)

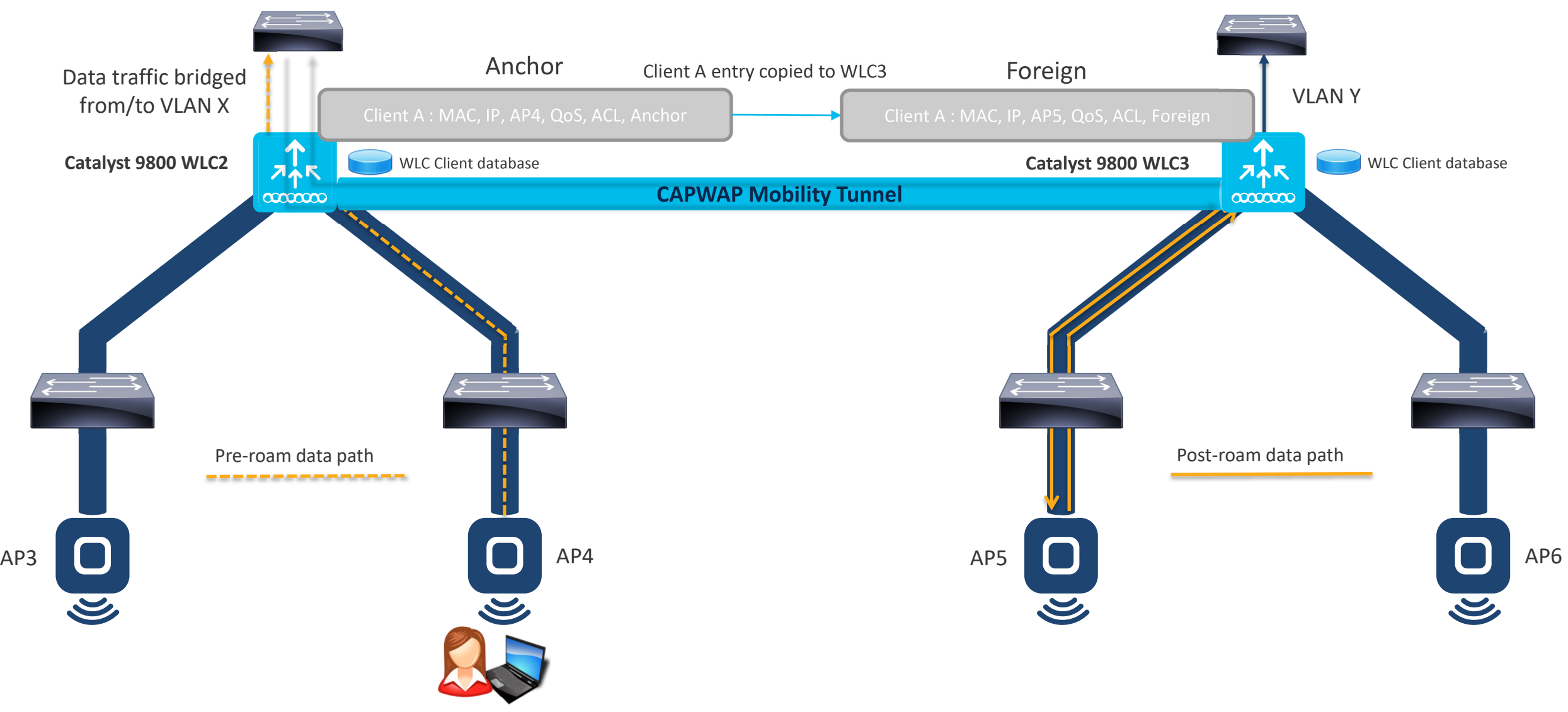

Client roams from AP4 to AP5

## L2 vs. L3 seamless roaming – what's different?

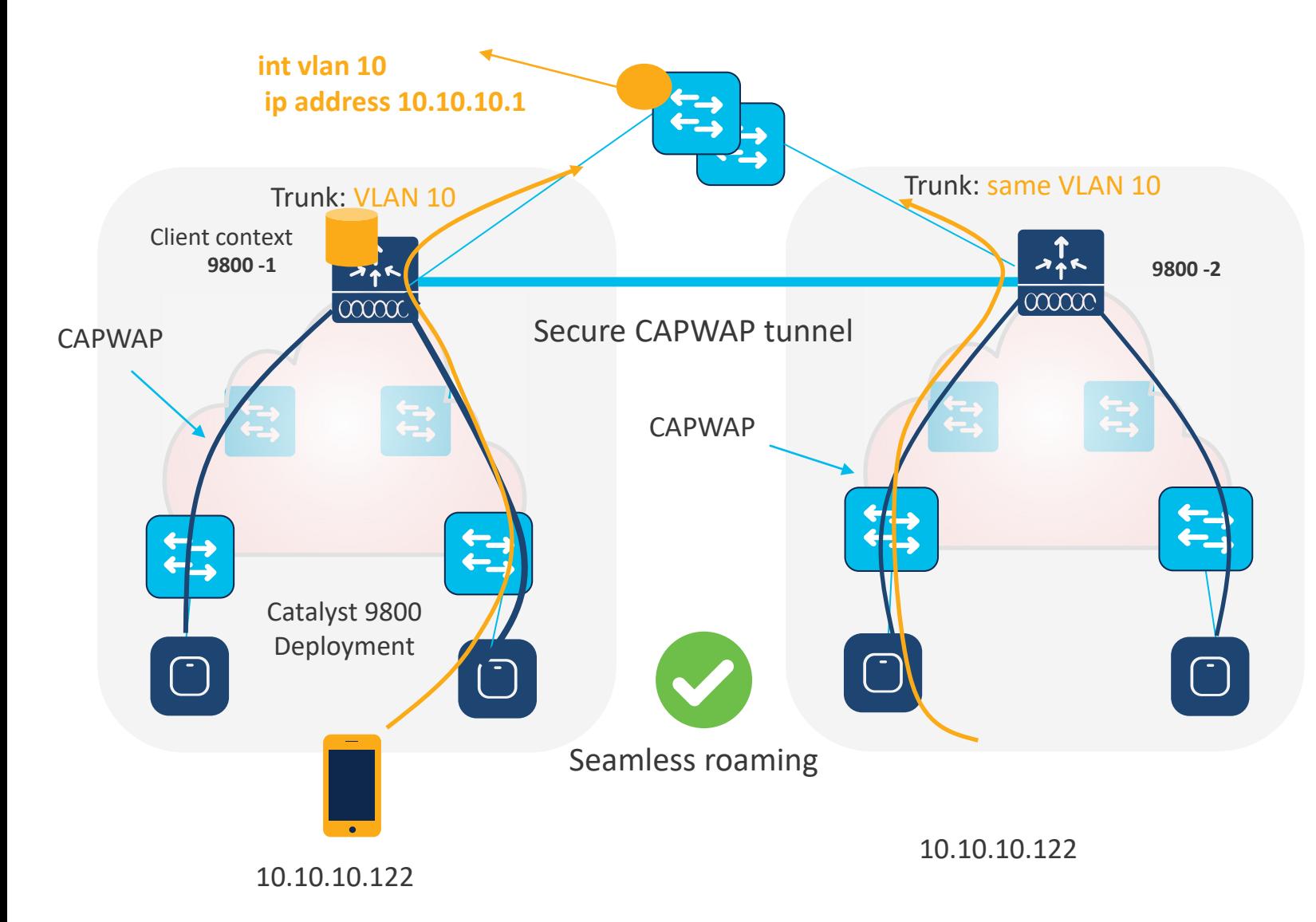

- **Seamless roaming** needs the two controllers in the **same Mobility Group**
- What differentiates **L2 vs. L3 roaming**?
- In C9800, it's only **the vlan number (ID),** not the vlan name AND not the subnet
- **Same VLAN ID > L2 roaming**

## L2 vs. L3 seamless roaming – what's different?

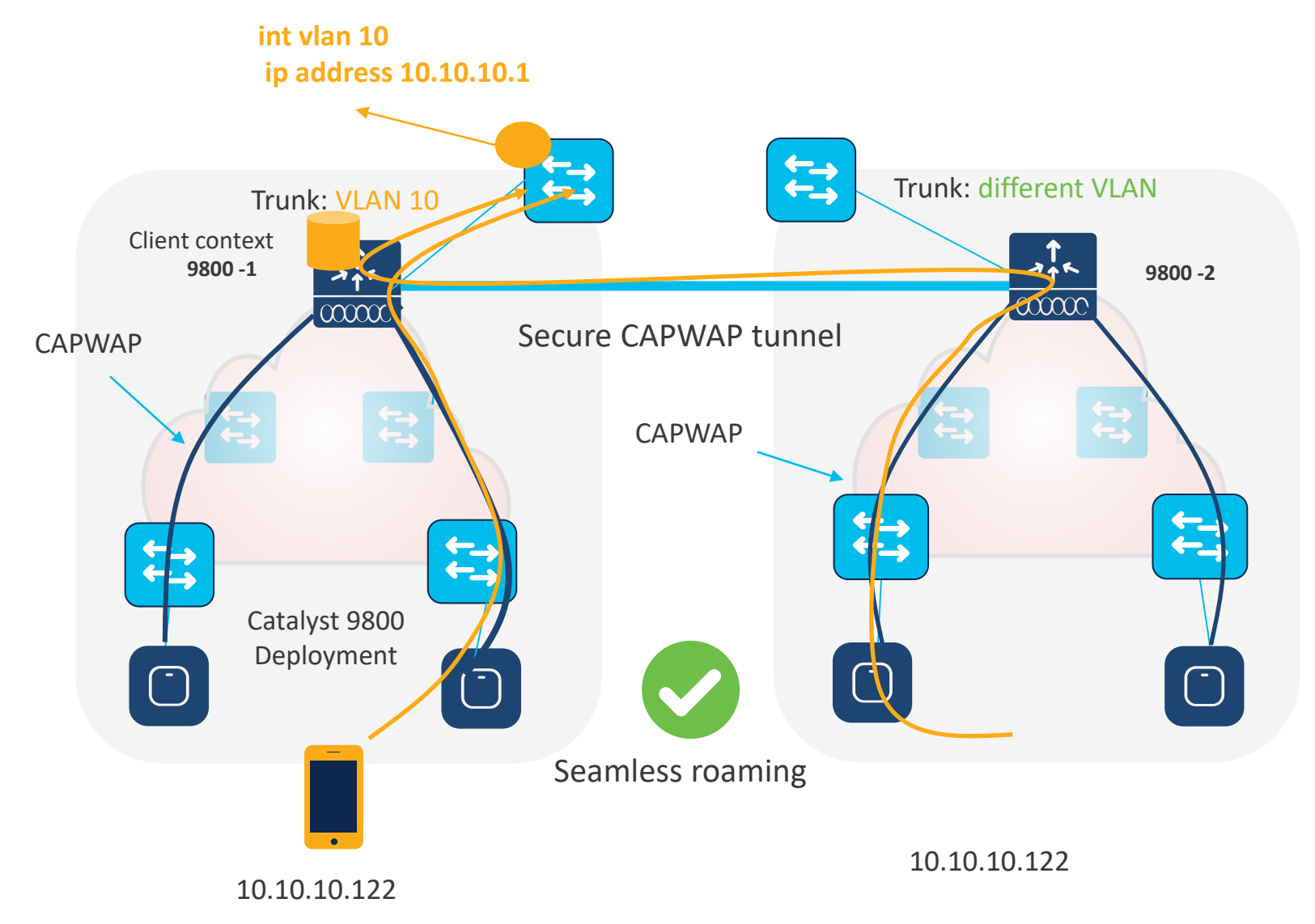

- **Seamless roaming** needs the two controllers in the **same Mobility Group**
- What differentiates **L2 vs. L3 roaming**?
- In C9800, its only the vlan number
- **Same VLAN ID > L2 roaming**
- **Different VLAN ID > L3 roaming**
- This is independent of SVI being present and the subnet specified
- Why? C9800 doesn't mandate an IP address for the client VLAN (like dynamic interface for AireOS)
- Note: if you configure the same VLAN ID on both c9800 but then map it to a different subnet, you will break roaming

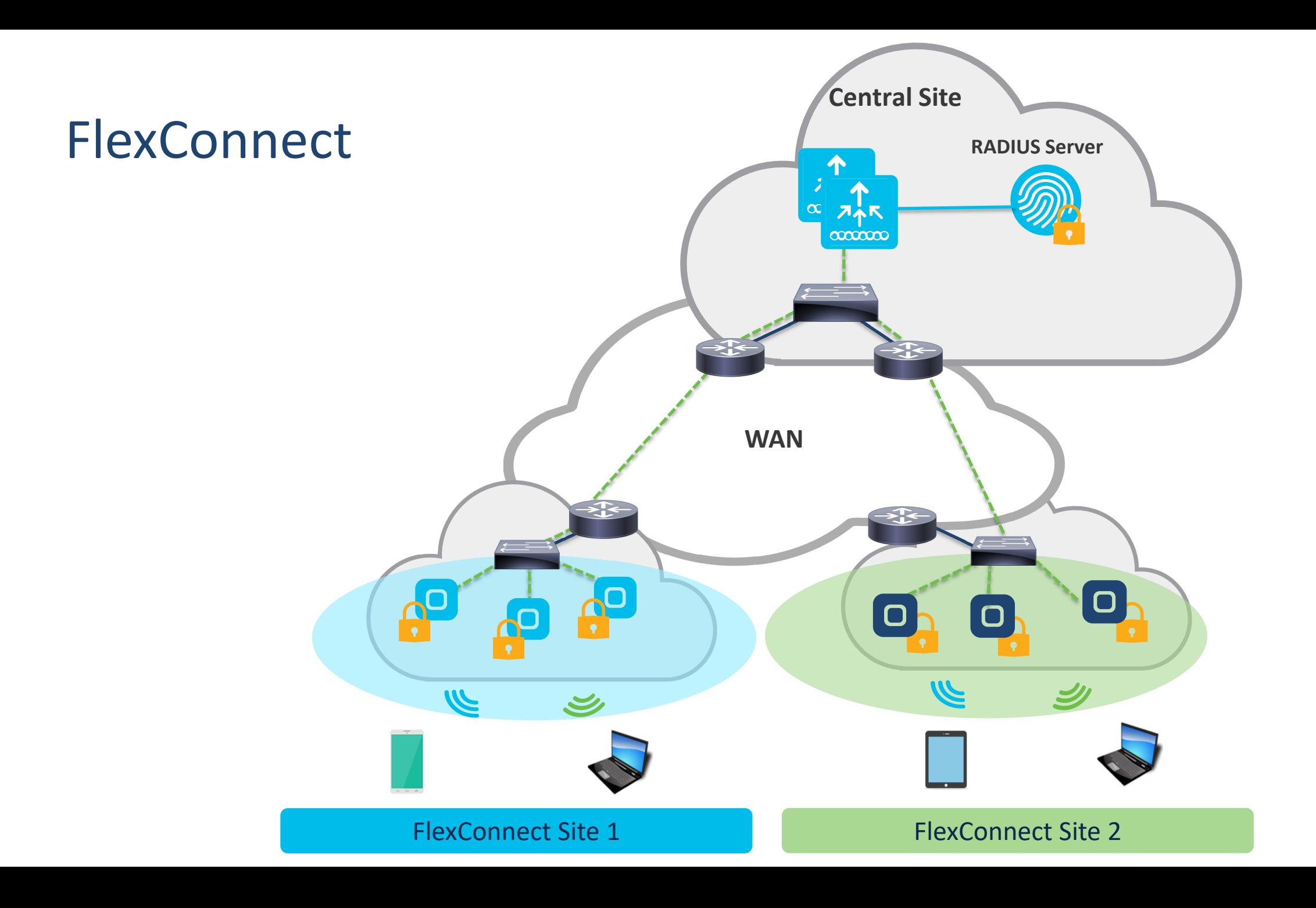

# *Client Roaming & Best practices*

### Roaming is the endpoint decision

- Phones do not scan 'because you move' (no accelerometer trigger)
- Common client roam triggers:
	- Low RSSI
	- Max retry count is exceeded
	- Low SNR
	- Proprietary algorithm

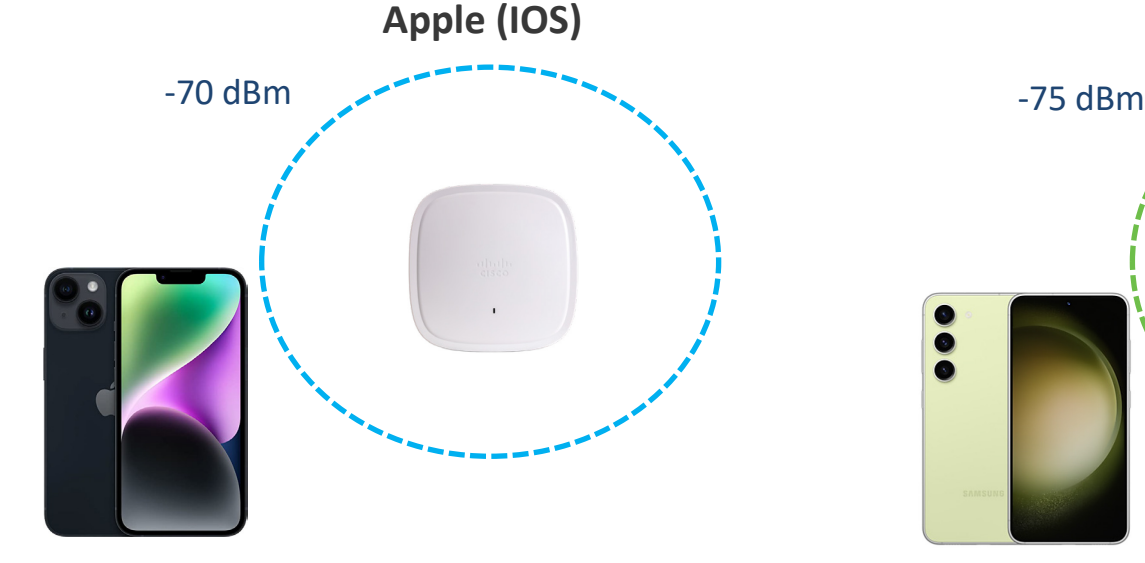

- If current AP signal is below -70 dBm OR beacon loss > 2 seconds:
	- Scan, join AP with 8 dB better than current AP
	- if client is not sending data, only join if new AP is 12 dB better than current AP
	- If 2 APs or more are better than -65 dBm, prefer the 5GHz AP

<https://support.apple.com/en-us/HT203068>

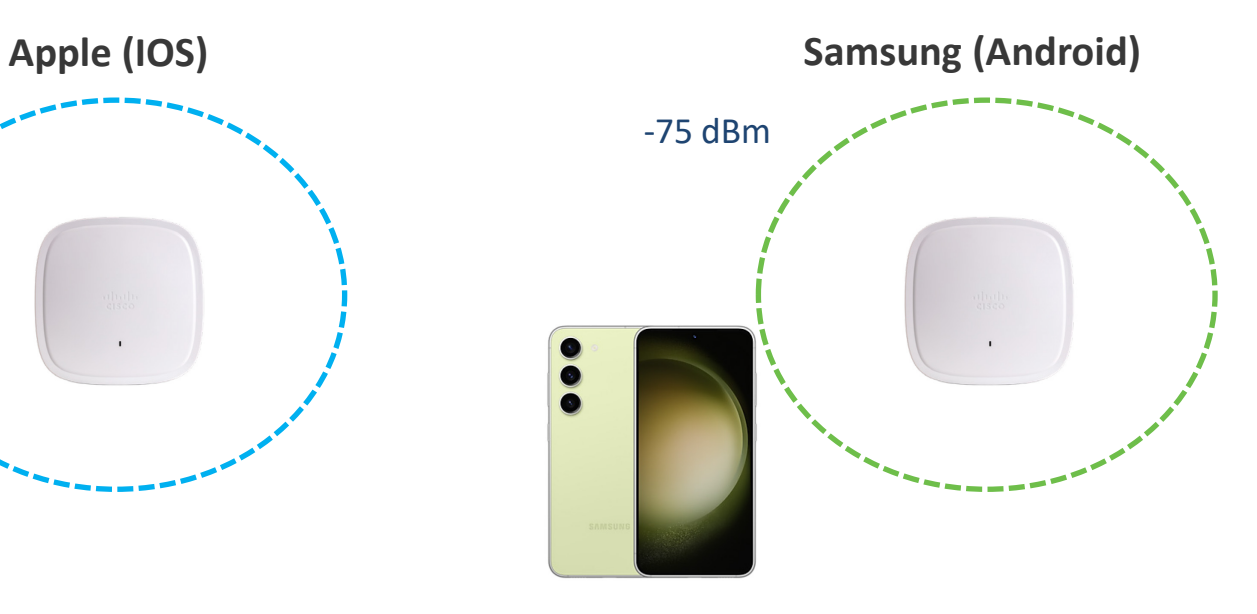

Android behavior depends on vendor, above is Samsung S8 and later

- If current AP signal is below -75 dBm OR if beacon loss > 2 seconds, OR if (RSSI lower than -65 dBm and CU > 70%) :
	- Scan, join AP with signal 10 dBm better than current AP
	- Samsung uses the 'short scan' (remembered channels first)

[https://docs.samsungknox.com/admin/knox-platform-for](https://docs.samsungknox.com/admin/knox-platform-for-enterprise/kbas/kba-115013403768.htm)[enterprise/kbas/kba-115013403768.htm](https://docs.samsungknox.com/admin/knox-platform-for-enterprise/kbas/kba-115013403768.htm)

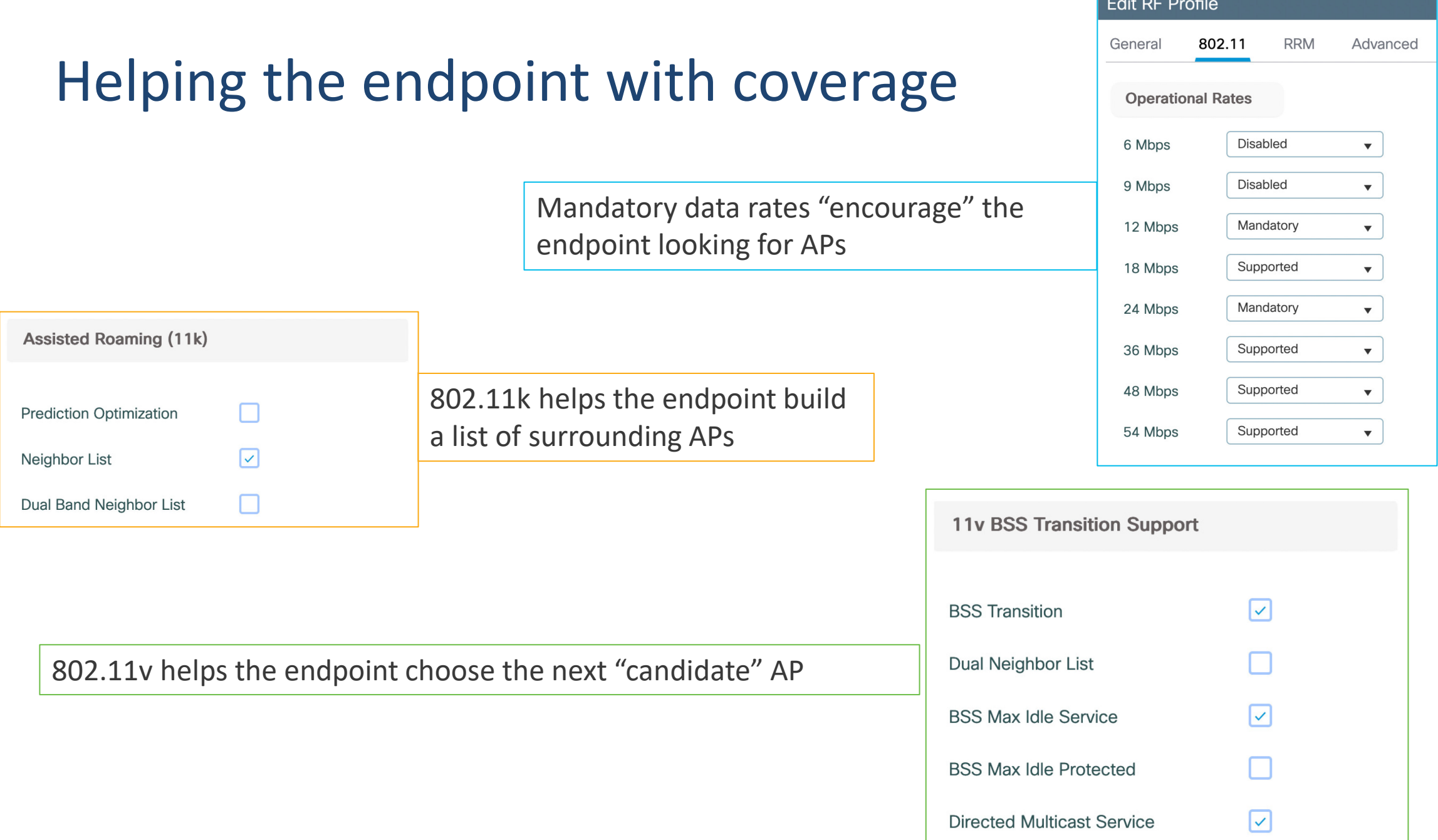

**THE WARDER OF A REAL PROPERTY AND INCOME AND INCOME.** 

#### Data rates

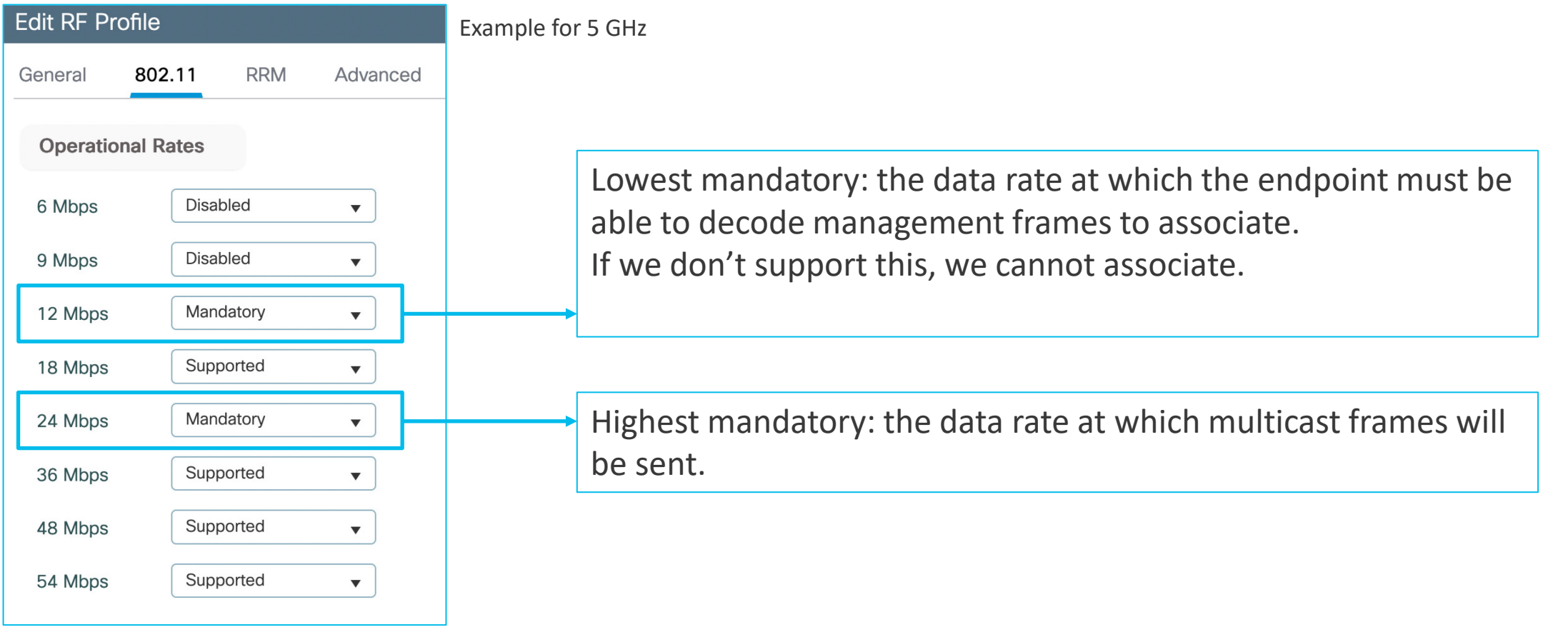

Higher data rate  $\rightarrow$  Better modulation  $\rightarrow$  Better signal  $\rightarrow$  Closer to the AP  $\rightarrow$  Smaller cell size

### Data rates can exclude modulations/endpoints

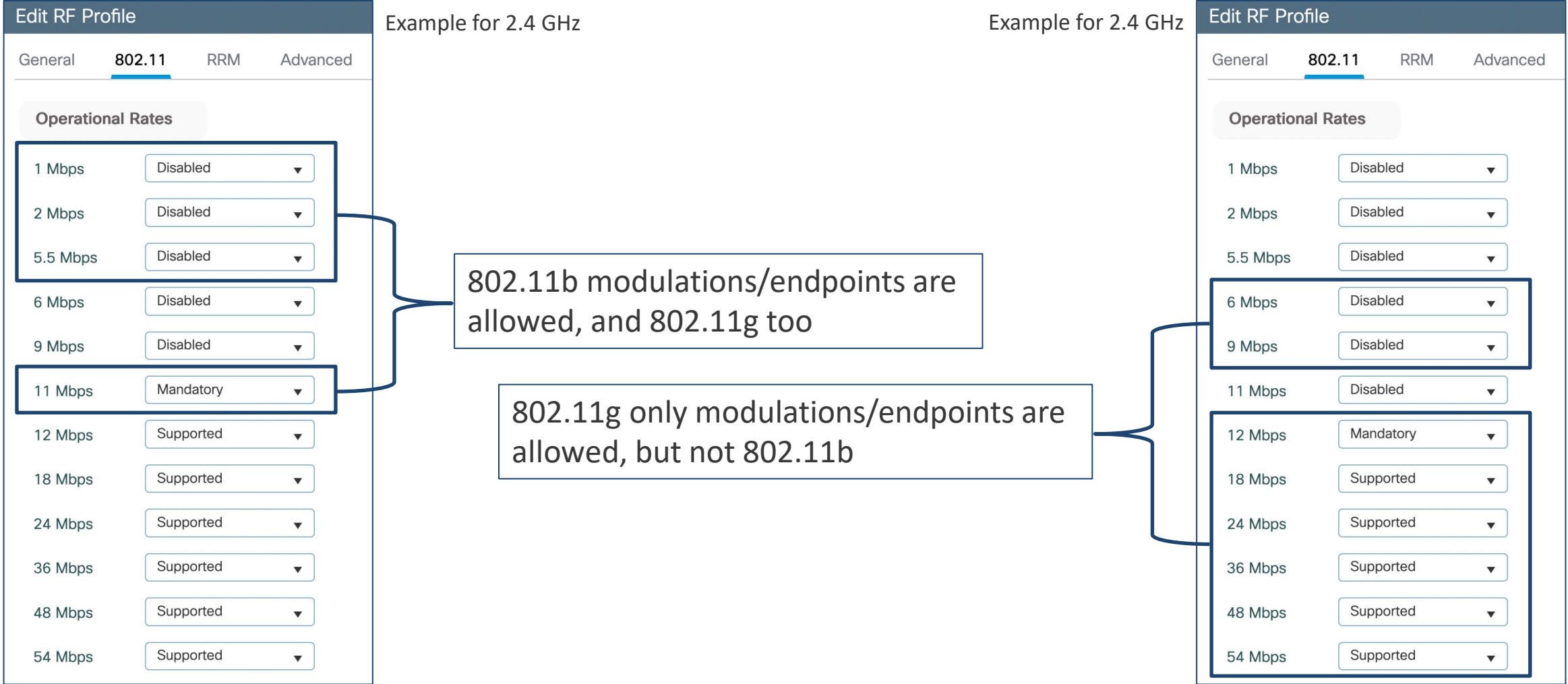

#### 802.11k

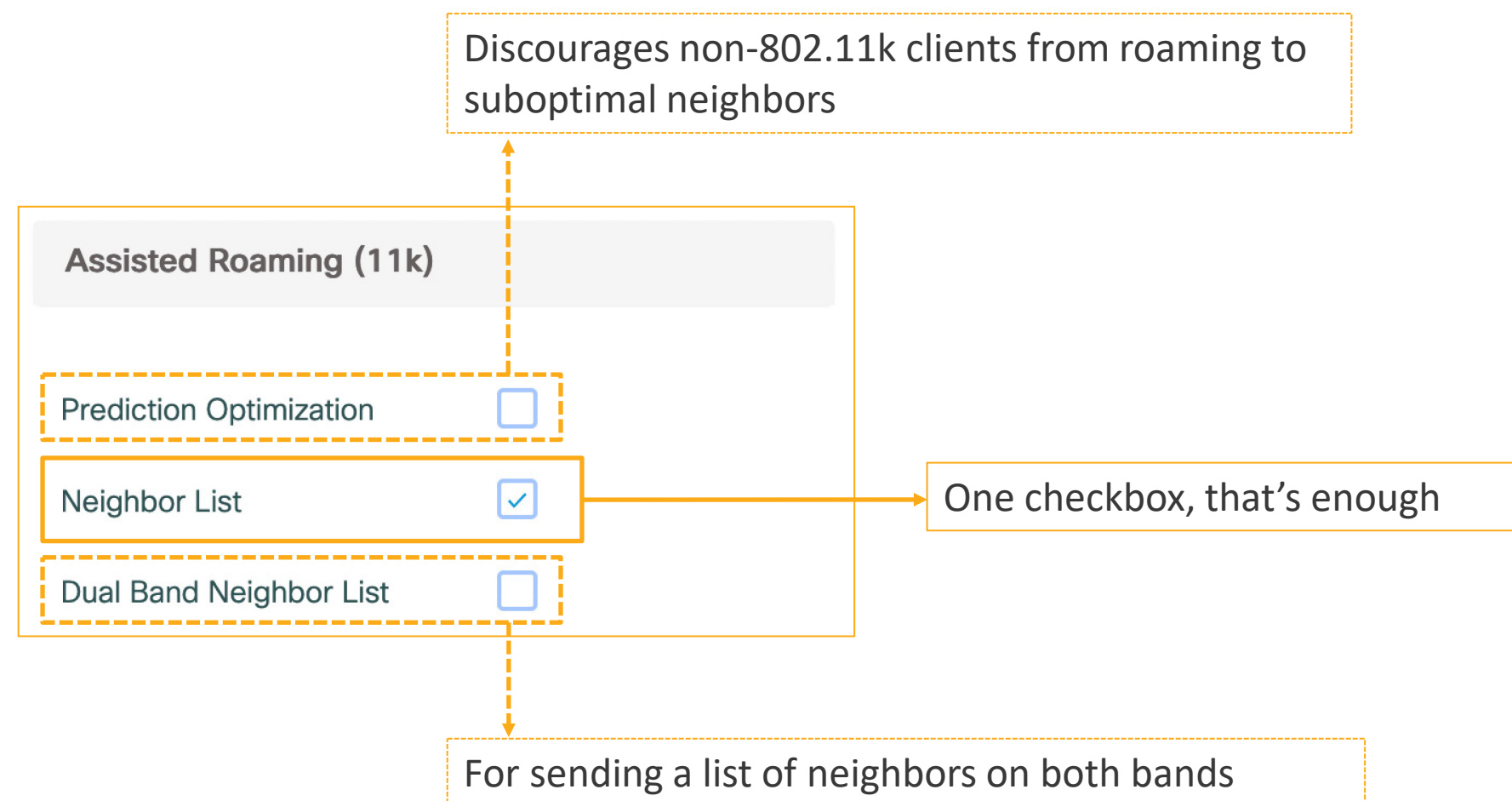

#### 802.11v

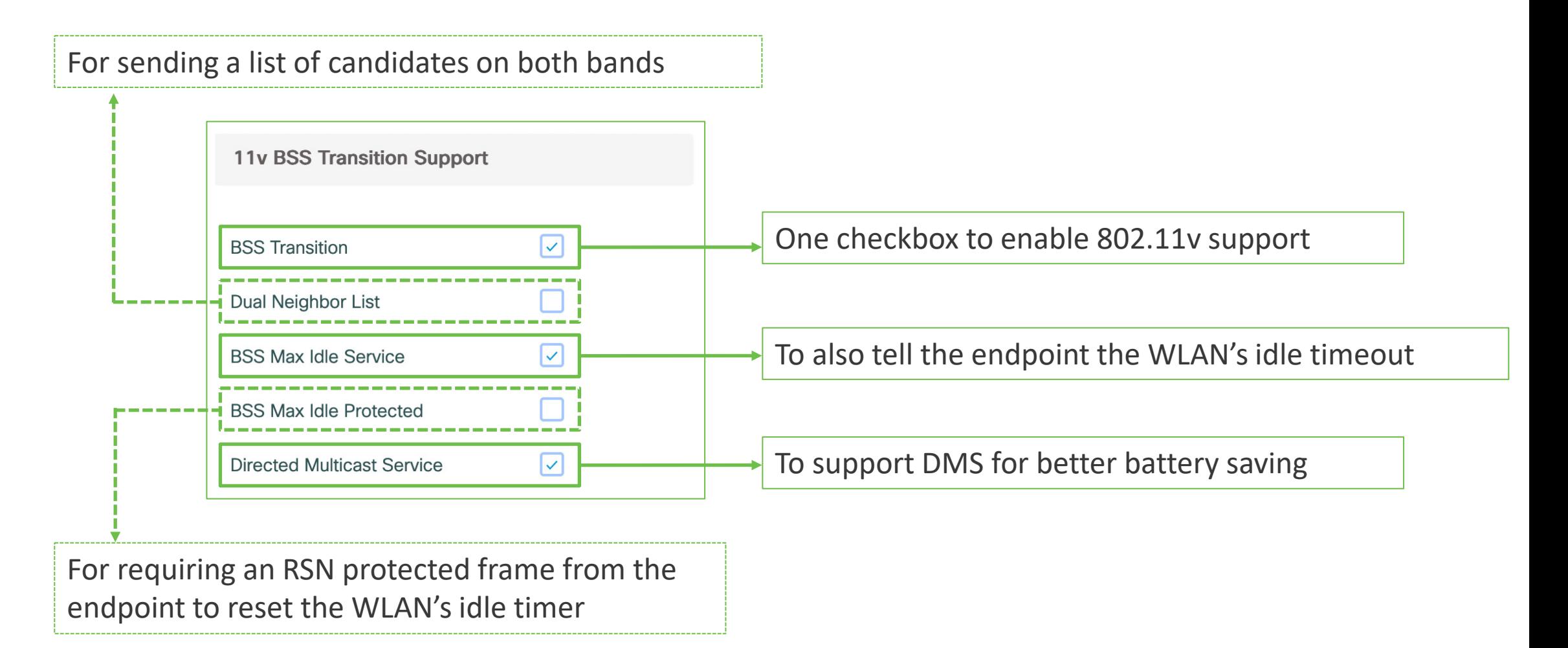

#### Designing the roaming path

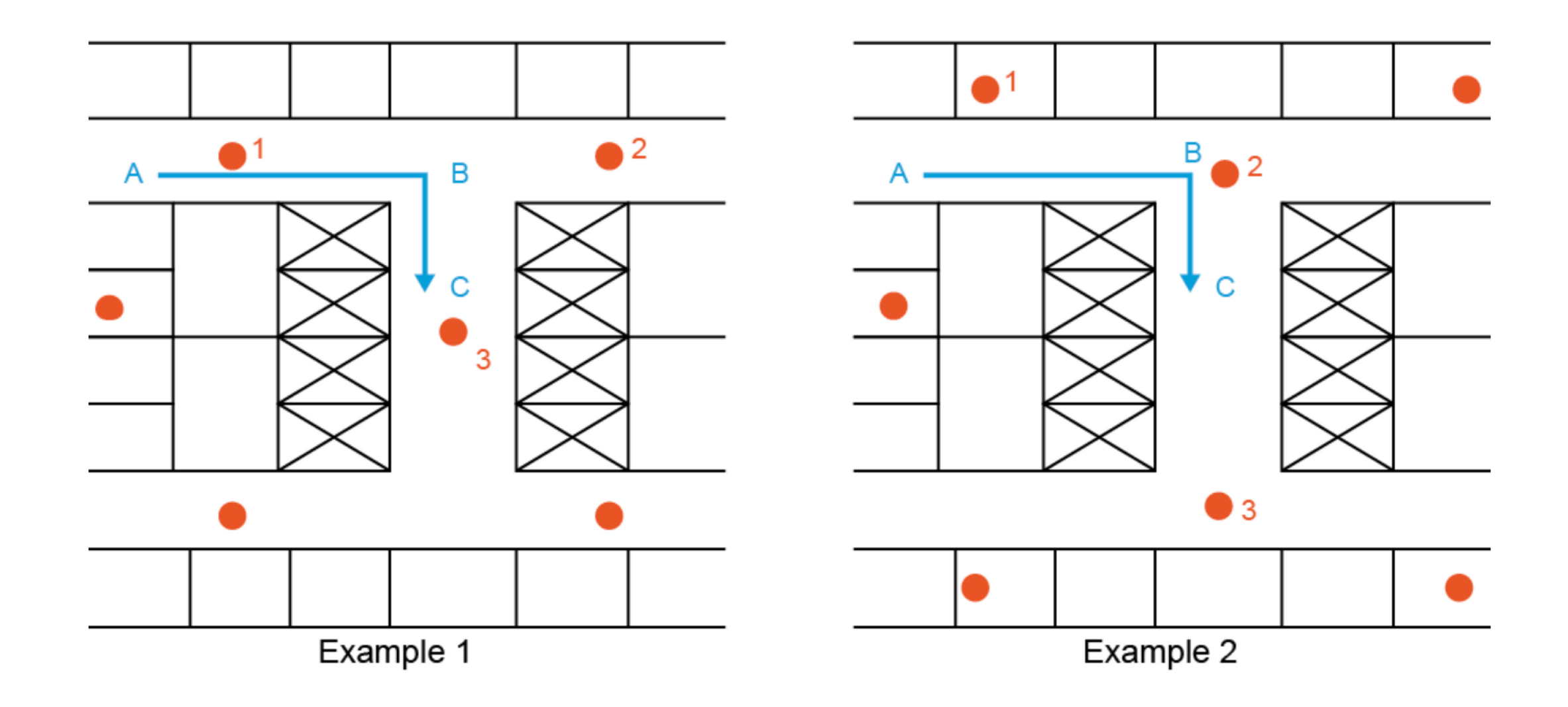

#### AP Power Level

- Do not use maximum power level
- The AP power level should match the client power level.
- Use TPC

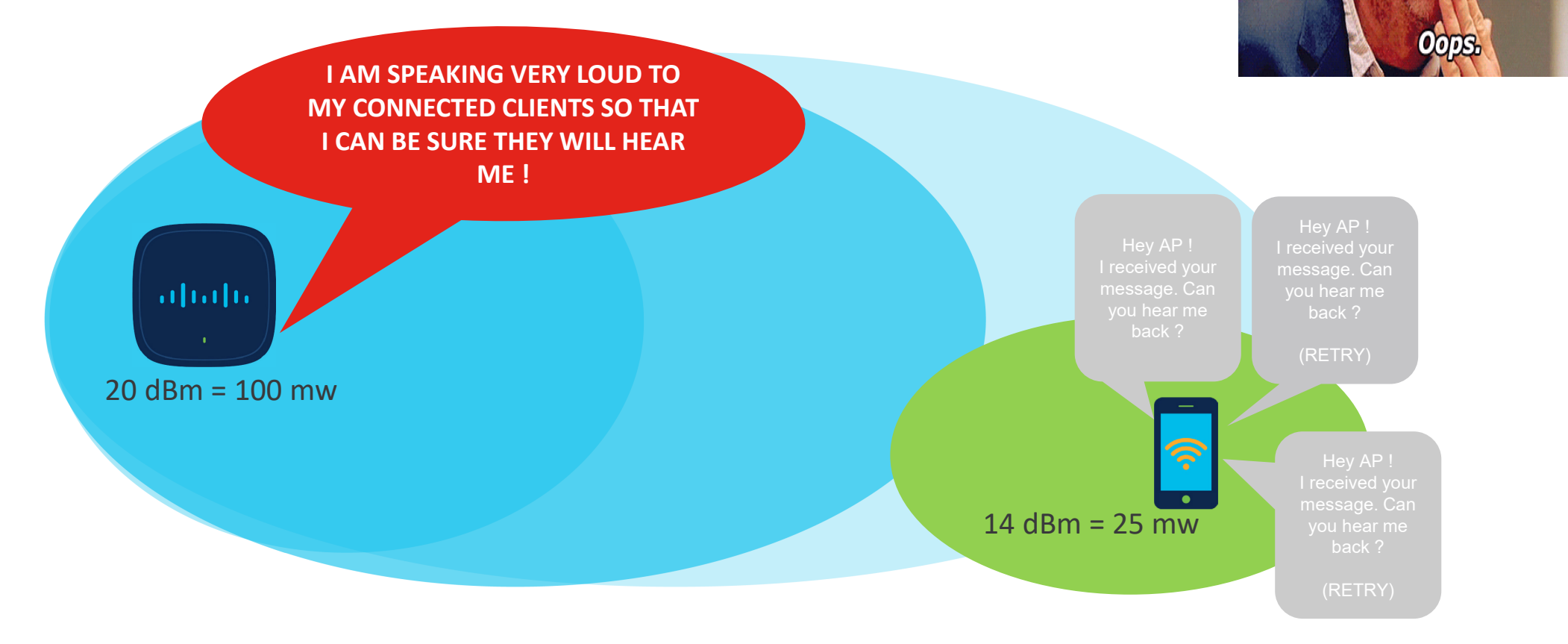

### Optimized roaming and RX-SOP

#### Optimized roaming

- Addresses the sticky client challenge
- Proactively disconnect clients
- Disassociates client when the RSSI is lower than the set threshold

#### RX-SOP

- Determine if the AP should demodulate the signal or not
- Set a value below which an AP will ignore the client
- Fine tuning

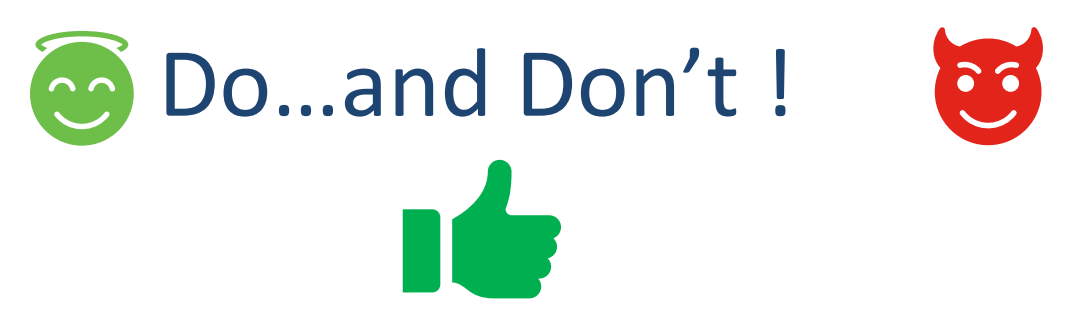

- Keep intra-controller roaming as possible
- Use video call, facetime, ping to test roaming
- Activate 11r/k/v
- Influence the roaming with data rates
- Design an optimized roaming path
- Design your network with sufficient number of AP

- Don't use maximum power level
- Don't test roaming with web browsing
- Be careful with what you activate
- Do not put all your controller in a same mobility group, because it is so simple  $\odot$
- Don't forget that site survey is your friend (Before & After)

allalla